response to metal ion

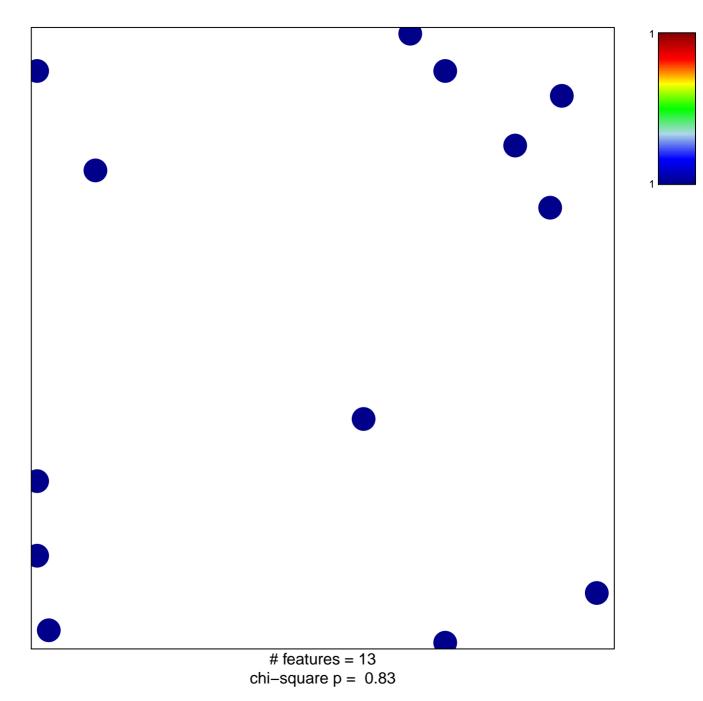

## response to metal ion

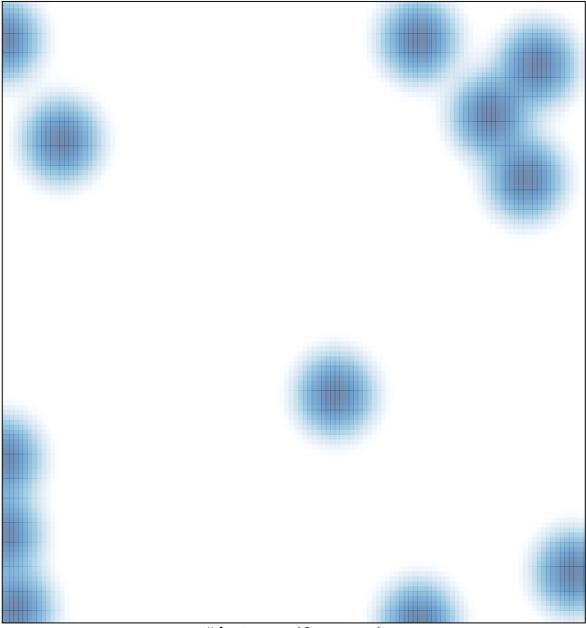

# features = 13 , max = 1